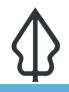

Module : 4.2. InaSAFE Help System

### Using the InaSAFE help system

"InaSAFE includes a comprehensive help system."

In this module we show you how to access help text when needed.

| 个                                       |              |                       |                                  |
|-----------------------------------------|--------------|-----------------------|----------------------------------|
| 🕁 InaSAI                                | FE           |                       |                                  |
|                                         |              |                       |                                  |
| OSM dow                                 | nloader      | help                  |                                  |
|                                         | 💋 InaSAFE Op | enStreetMap Downloade | r.                               |
| Feature types                           |              | Political boundar     |                                  |
| Roads                                   |              | Extract boundarie     | es as OSM                        |
| Building polygons Building points       |              | Level 8               | 0                                |
| Flood prone areas                       |              | which represents      | Community Group (Rukun Warga) in |
| Evacuation centers Political boundaries |              | Indonesia             | 0                                |
| Bounding box from rectang               | 10           |                       | L                                |
| bounding box non rectang                | jie -        |                       |                                  |
|                                         | Nor          | th: -21,05755         |                                  |
| West: -175,37073                        | 3 D          | )rag on map           | East: -175,30352                 |
|                                         | Sou          | th: -21,12726         |                                  |
|                                         |              |                       |                                  |
| Output to                               |              |                       |                                  |
| Output directory /tmp/                  |              |                       |                                  |
| output directory http                   |              |                       |                                  |
|                                         |              |                       | Overwrite existing files         |
| File name prefix                        |              |                       |                                  |

# You try:

### Goal: Learn three ways get help in InaSAFE!

- In the InaSAFE dock, press the help button.
- Open the OSM downloader tool. Press the help button. Press the same button to return to the dialog.
- Locate the help button on the InaSAFE toolbar and open the help.

Use the requirements table on below to locate the flood classes table in the main InaSAFE help window.

Check your results: What was the displacement rate for high hazard class?

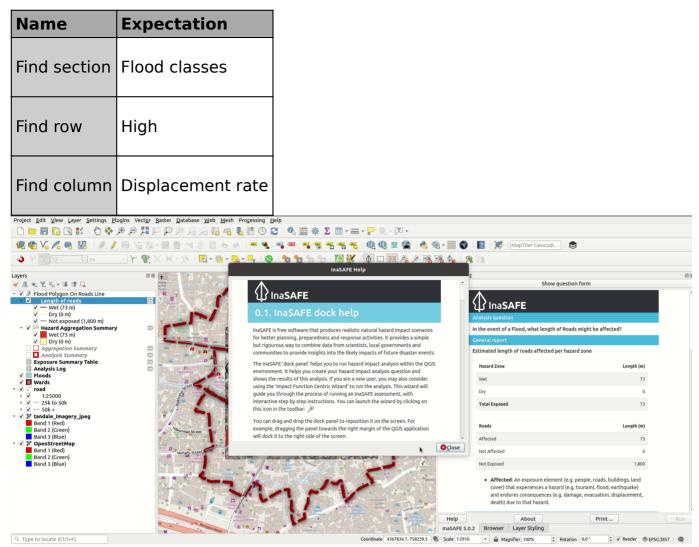

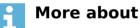

The help contents from InaSAFE are also published at <u>manual.inasafe.org</u>. One thing that is really important to know is that a large part of the help is generated from InaSAFE's internal metadata. So you can be sure that for example hazard classes listed in the help section always represent the current state of the software.

We especially want to draw your attention to the classification and threshold lists – they provide an insight into how exposure data will be classified and are an indispensible resource for you to properly understand what is happening during the analysis.

For developers, there is also a section at the bottom of the help document.

### 6.2.6. Tsunami classes

Tsunami hazards can be classified into one of four classes for an area. The area is either **dry**, **low**, **medium**, or **high**, for tsunami hazard classification. The following description for these classes is provided by Badan Geologi based on BNPB Perka 2/2012

#### Citations:

BNPB Perka 2/2012

#### Classes:

| Name                                                                                                    | Affected         | Fatality rate | Displacement rate | Default values | Default min | Default max |  |  |  |
|----------------------------------------------------------------------------------------------------|------------------|---------------|-------------------|----------------|-------------|-------------|--|--|--|
| High                                                                                                    | True             | unspecified   | 100%              | high           | 3           | 9999        |  |  |  |
| The area is potentially hit by a tsunami wave with an inundation depth > 3 m or reach a tsunami intensity scale of VII or more (Papadopoulos and Imamura, 2001). Tsunami wave with 4 m inundation depth cause damage to small vessel, a few ships are drifted inland, severe damage on most wooden houses. Boulders are deposited on shore. If tsunami height reaches 8 m, it will cause severe damage. Dykes, wave breaker, tsunami protection walls and green belts will be washed away.                  |                  |               |                   |                |             |             |  |  |  |
| Medium                                                                                                    | True             | unspecified   | 100%              | medium         | 1           | 3           |  |  |  |
| Water above 1.1m and less than 3.0m. The area is potentially hit by a tsunami wave with an inundation depth of 1 - 3 m or equal to V-VI tsunami intensity scale (Papadopoulos and imamura, 2001).<br>Tsunami wave with a 3m inundation depth causes most people frightened and to flee to higher ground. Small vessels drift and collide. Damage occurs to some wooden houses, while most of them<br>are safe.                                                                                              |                  |               |                   |                |             |             |  |  |  |
| Low                                                                                                    | False            | unspecified   | 0%                | low            | 0.1         | 1           |  |  |  |
| Water above ground height and less than 1.0m. The area is potentially hit by a tsunami wave with an inundation depth less than 1 m or similar to tsunami intensity scale of V or less in (Papadopould<br>and Imamura, 2001). Tsunami wave of 1m height causes few people to be frightened and flee to higher elevation. Felt by most people on large ship, observed from shore. Small vessels drift and<br>collide and some turn over. Sand is deposited and there is flooding of areas close to the shore. |                  |               |                   |                |             |             |  |  |  |
| Dry                                                                                                    | False            | unspedfled    | 0%                | dry            | 0           | 0.1         |  |  |  |
| No water abov                                                                                                    | e ground height. |               |                   |                |             |             |  |  |  |
| Not exposed                                                                                                    |                  |               |                   |                |             |             |  |  |  |

## / Check your knowledge:

- 1. There is no help system for InaSAFE:
  - a. True
  - b. False
- 2. Mark all the correct statements:
  - a. When you have a tool window open, clicking help will show help in that dialog. Click the hide help button to show the tool window again.
  - b. The InaSAFE help documentation is different from the online version at http://manual.inasafe.org.
  - c. The help system provides detailed breakdowns of hazard classes.

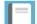

### **Further reading:**

• See the shakemap importer tool section in the InaSAFE user manual at: <u>http://</u><u>manual.inasafe.org/en/index.html#shakemap-converter</u>